## Package 'DDL'

June 30, 2022

Type Package

Title Doubly Debiased Lasso (DDL)

Version 1.0.1

#### Description

Statistical inference for the regression coefficients in high-dimensional linear models with hid-den confounders. The Doubly Debiased Lasso method was proposed in [<arXiv:2004.03758>](https://arxiv.org/abs/2004.03758).

License MIT + file LICENSE

Encoding UTF-8

Imports stats, glmnet, Matrix

RoxygenNote 7.1.2

NeedsCompilation no

Author Domagoj Ćevid [aut], Chengzhu Huang [aut], Zijian Guo [aut, cre], Peter Bühlmann [aut]

Maintainer Zijian Guo <zijguo@stat.rutgers.edu>

Repository CRAN

Date/Publication 2022-06-30 17:30:05 UTC

### R topics documented:

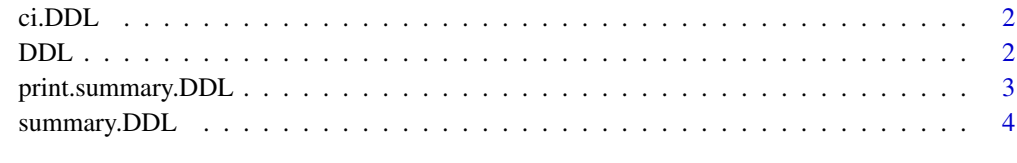

**Index** [5](#page-4-0). The second state of the second state of the second state of the second state of the second state of the second state of the second state of the second state of the second state of the second state of the second

<span id="page-1-0"></span>

#### Description

'ci' method for class 'DDL'

#### Usage

```
## S3 method for class 'DDL'
ci(x, alpha = 0.05, alternative = c("two.sided", "less", "greater")
```
#### Arguments

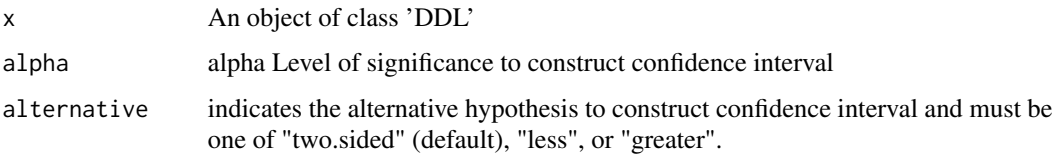

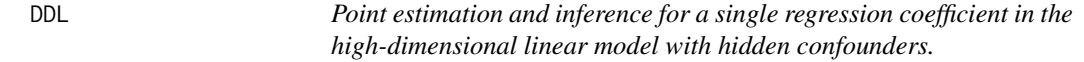

#### Description

Computes the Doubly Debiased Lasso estimator of a single regression coefficient in the highdimensional linear model with hidden confounders. It also constructs the confidence interval for the target regression coefficient.

#### Usage

DDL(X, Y, index, rho =  $0.5$ , rhop =  $0.5$ )

#### Arguments

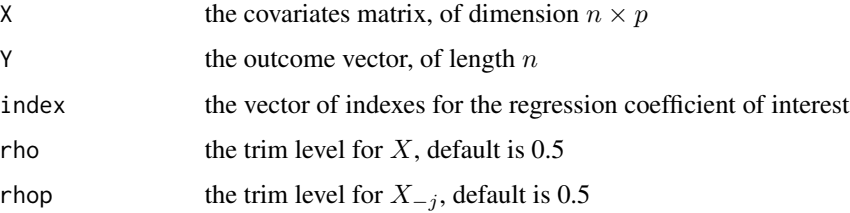

#### <span id="page-2-0"></span>Value

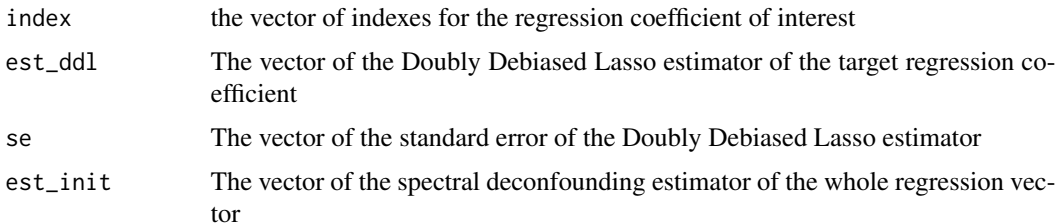

#### Examples

```
index = c(1, 2, 10)n=100
p=200
s=5q=3sigmaE=2
sigma=2
pert=1
H = pert*matrix(rnorm(n*q,mean=0, sd=1), n,q,byrow = TRUE)Gamma = matrix(rnorm(q*p,mean=0,sd=1),q,p,byrow = TRUE)
#value of X independent from H
E = matrix(rnorm(n*p,mean=0, sd=sigmaE),n,p,byrow = TRUE)#defined in eq. (2), high-dimensional measured covariates
X = E + H %*% Gamma
delta = matrix(rnorm(q*1,mean=0,sd=1),q,1,byrow = TRUE)
#px1 matrix, creates beta with 1s in the first s entries and the remaining p-s as 0s
beta = matrix(rep(c(1,0), times = c(s,p-s)), p, 1, byrow = TRUE)
#nx1 matrix with values of mean 0 and SD of sigma, error in Y independent of X
nu = matrix(rnorm(n*1,mean=0,sd=sigma),n,1,byrow = TRUE)
#eq. (1), the response of the Structural Equation Model
Y = X %*% beta + H %*% delta + nuresult = DDL(X, Y, index)summary(result)
```
print.summary.DDL *Summarizing DDL*

#### Description

'summary' method for class 'DDL'

#### Usage

```
## S3 method for class 'summary.DDL'
print(x, \ldots)
```
#### Arguments

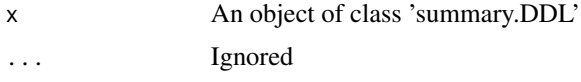

summary.DDL *Summarizing DDL*

#### Description

'summary' method for class 'DDL'

#### Usage

## S3 method for class 'DDL' summary(object, ...)

#### Arguments

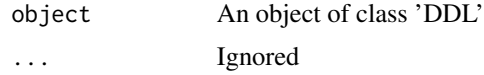

#### Value

The function 'summary.DDL' returns a list of summary statistics of DDL given 'DDL'

<span id="page-3-0"></span>

# <span id="page-4-0"></span>Index

ci.DDL, [2](#page-1-0)

DDL, [2](#page-1-0)

print.summary.DDL, [3](#page-2-0)

summary.DDL, [4](#page-3-0)